#### Patent Web 0.0  $\mu$

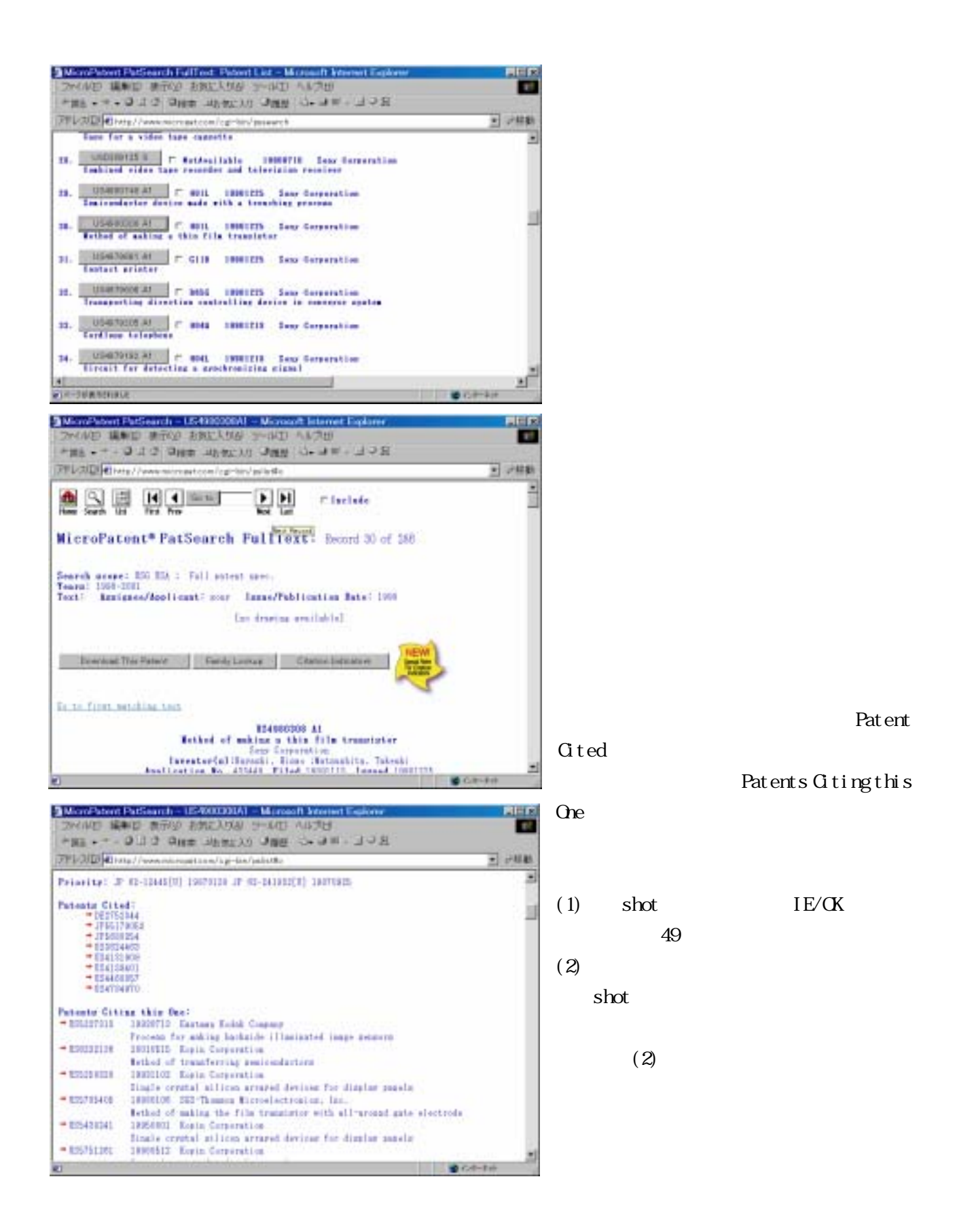

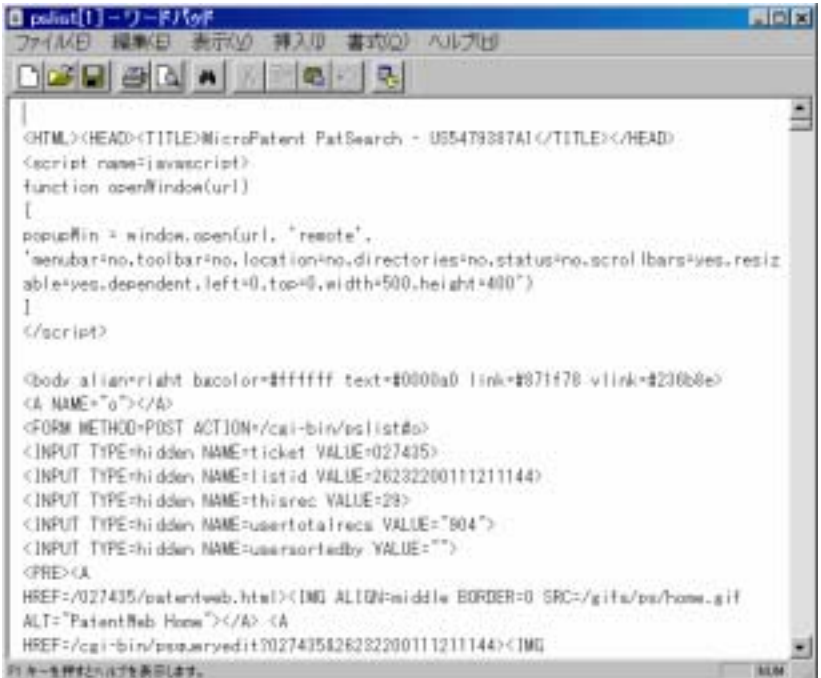

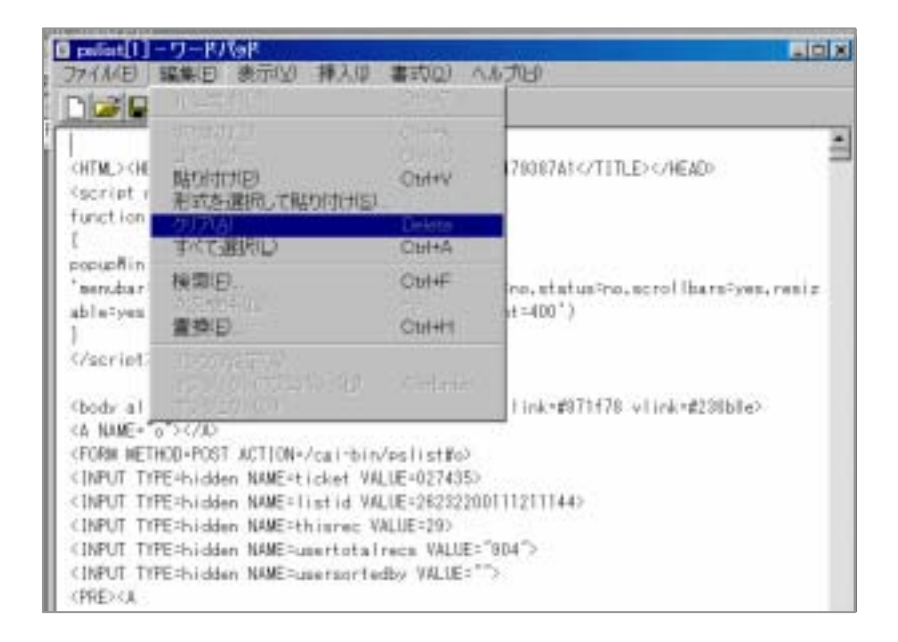

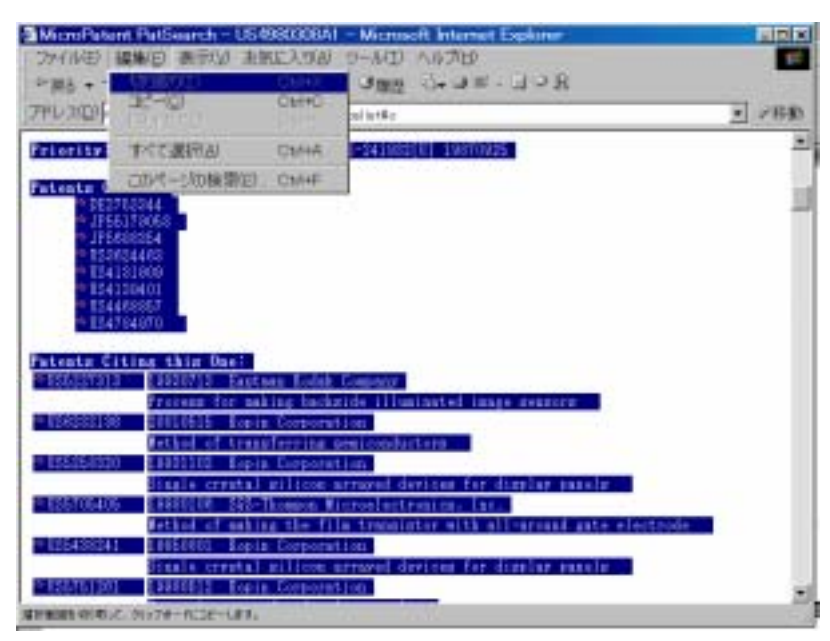

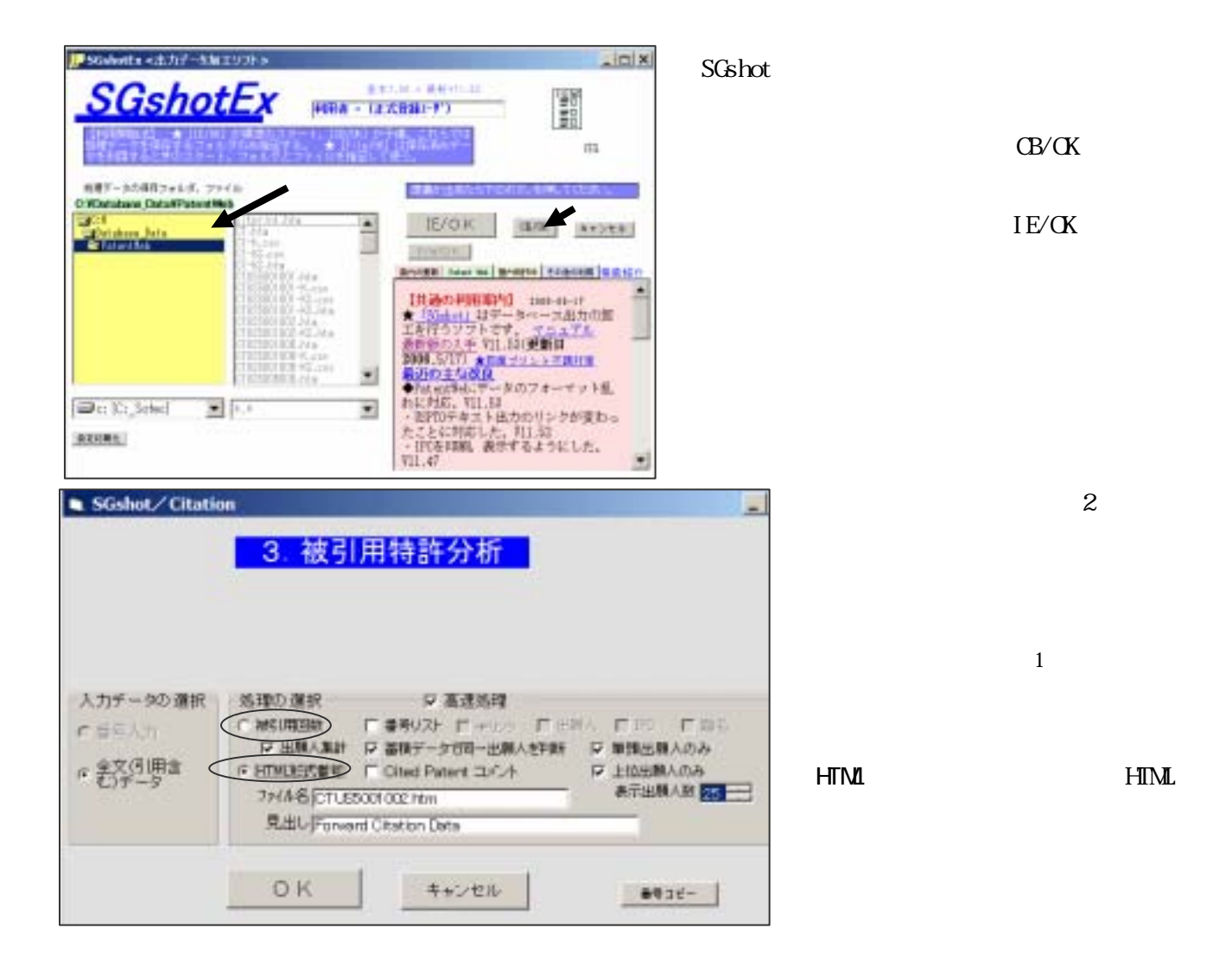

Patent Web

**Cited Patent** 

 $50$ 

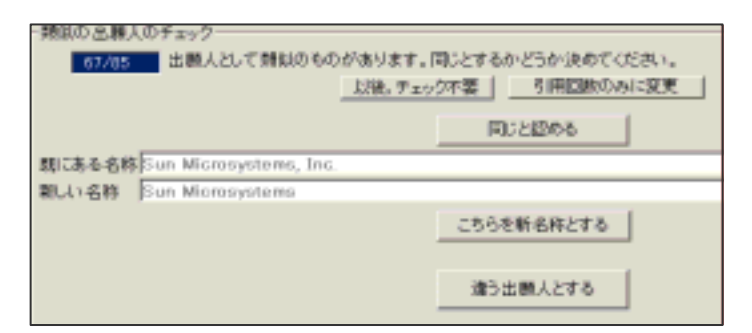

### Not available

International Business Machines

#### $\Delta$ USPTO  $\Delta$

#### Pat ent

**ерытивнетование** 

THEORIC CYHTMLFWWWOTLBR70564.mm - 000 00 引用特許分析 dustri findered them a Wholesa Artual 20 单件: E14970644 Fitzbird: Ltd. Semiconductor memory device having stacked caractive<br>cells over fromt stations usesses scienting sheeters usessing ancheres unchern unchern 1981 1995  $-100$  $1887$  $1885$ 1991 1886 1886 **TRIA** 1896 **TER HANG** Micron<br>Bechalo, las **WESTERN Increased Increase (2008) 2020 (F)** Tophiba **HATILIANISM MARIN** manufasing **the file** Sons cars. **ESHIPP WEEFERE** NEC corp. **SENATA** Goldstar **COMMUNISTICITY** a kess  $\hat{y}_{u}$ ittos ESCALE MARINE **RESIDENCE** Hitachi. ussams **ANGELES ANGELES ANGELES** tu.<br>Nituubiuhi <sub>aikmaanuksikeensitteensi</sub> **USSIERIA SIERERS** maanar erenatio **EFOLDIARE** seriasm.<br>United **UITANNINENHING** Taiwan **RESPONSE RESISTANCE** Seniorad<br>Beautiert **FIRSTMAN** m The first service  $3 - 47.7$ 14,944 DID Des geschichten Gründlich month. Gallery and Land w **US PATENT & TRADEMARK OFFICE** Risera. **STATE Template** USPTO  $\begin{array}{l} \mbox{I} & \mbox{I} & \mbox{I} & \mbox{I} \\ \mbox{I} & \mbox{I} & \mbox{I} & \mbox{I} \\ \mbox{I} & \mbox{I} & \mbox{I} & \mbox{I} \\ \mbox{I} & \mbox{I} & \mbox{I} & \mbox{I} \\ \mbox{I} & \mbox{I} & \mbox{I} & \mbox{I} \\ \mbox{I} & \mbox{I} & \mbox{I} & \mbox{I} \\ \mbox{I} & \mbox{I} & \mbox{I} & \mbox{I} \\ \mbox{I} & \mbox{I} & \mbox$ **BEBS**  $1 + 4 + 1$ Espacenet **British States Patent**<br>Gilades 5, 145, 802<br>September 8, 1982 日本特許は USP 引例に書かれる番号  $\begin{tabular}{|c|c|} \hline $h$ & $h$ \\ \hline 1 & $h$ \\ \hline 2 & $h$ \\ \hline 3 & $h$ \\ \hline 4 & $h$ \\ \hline 5 & $h$ \\ \hline 6 & $h$ \\ \hline 7 & $h$ \\ \hline 8 & $h$ \\ \hline 9 & $h$ \\ \hline \end{tabular}$ letted of recreating the surface area of a schi-stashed capacitor Motreet  $\label{eq:2}$  Antisystem consider recent include function is used to reads a reduced model<br>to be described with the state of the consideration of the state of the<br>state in the consideration of the consideration of the state o *Figures* KINNA, TOMPTOWNTON, C 21. SKRAUTSPARK (\* 1873)<br>22. SEPARA – ALCHAR<br>23. SEPARANA – SRA

 $\alpha$  is the contract of the contract of the contract of the contract of the contract of the contract of the contract of the contract of the contract of the contract of the contract of the contract of the contract of the c

EP PCT

## 処理形式の問合せ画面で「Cited Patent コメント」にチェックを付けておくと,Cited Patent の処理

## MicroPatent/PatentWeb  $\alpha$  ted Patent

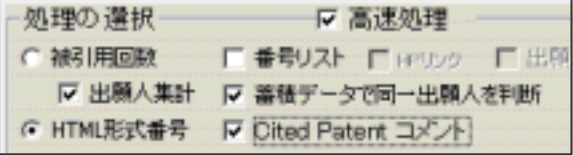

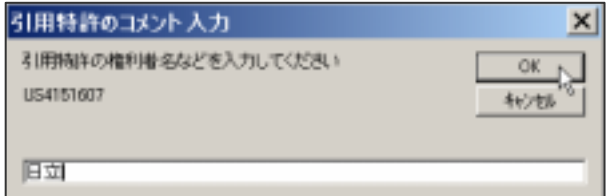

### G ted Patent

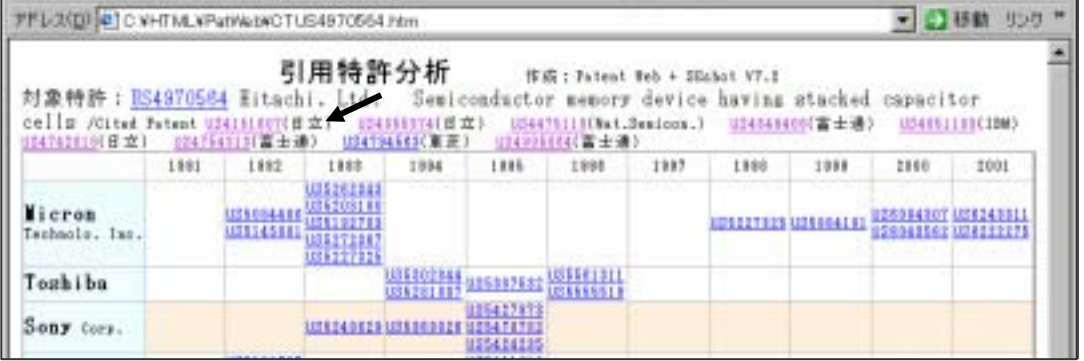

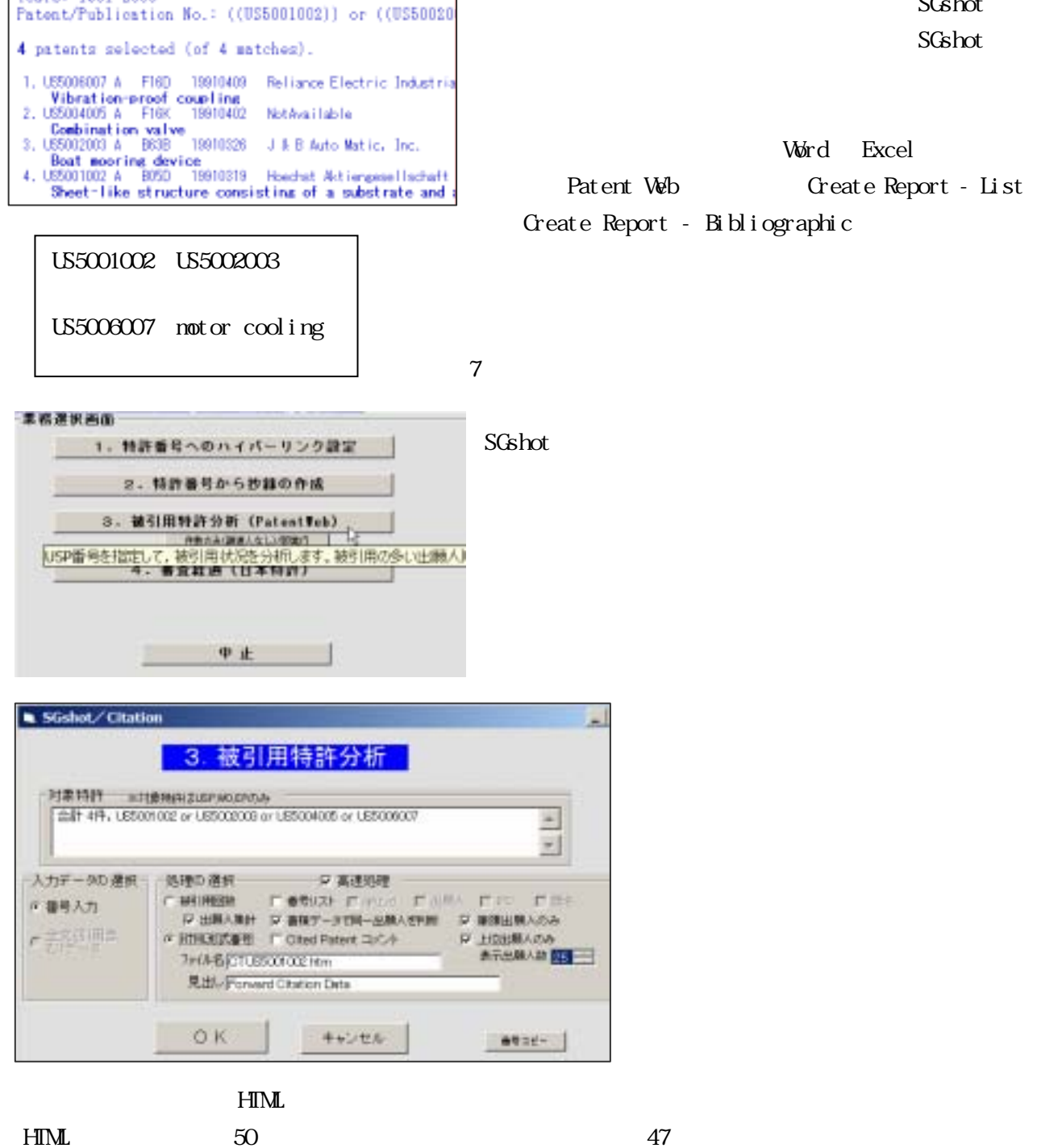

 $64$  1

Search scope: US Granted<br>Tears: 1981-2006

SGshot.  $S$  $S$ shot

52

 $10$   $11$   $11$ 

 $54$ 

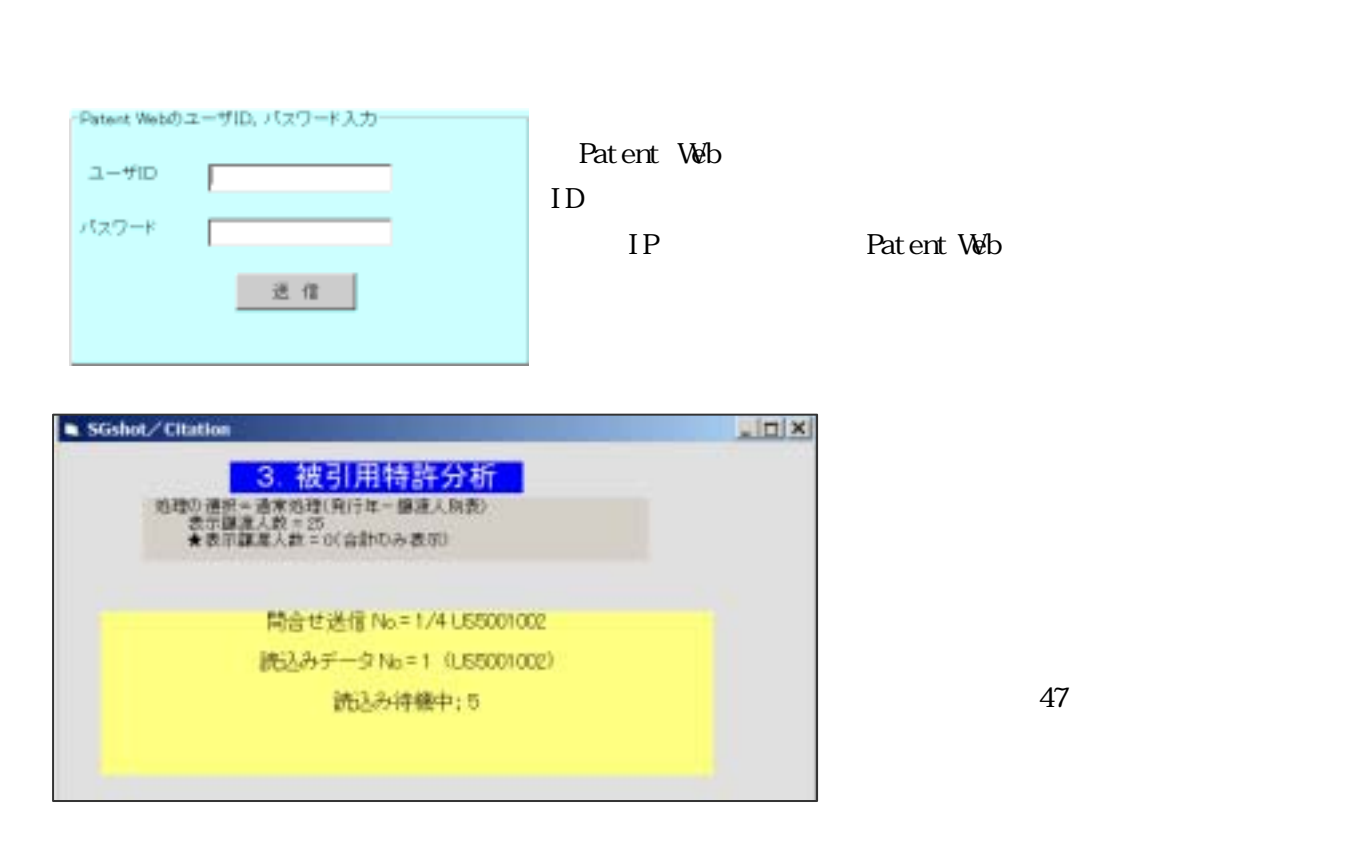

 $CT$ 

 $1990 \t 10$ 

/Gited Patent  $10$ 

1992 1996 Sharp 1997 Semicon. Energy Laboratory

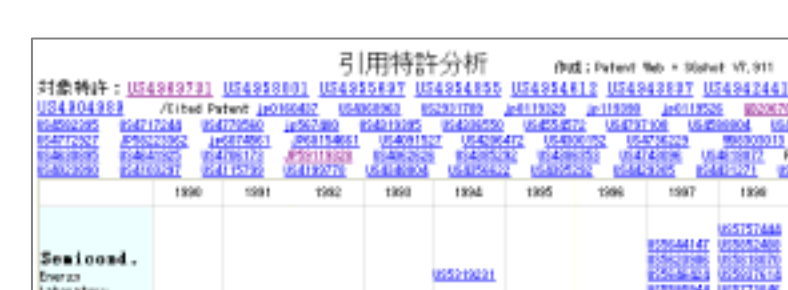

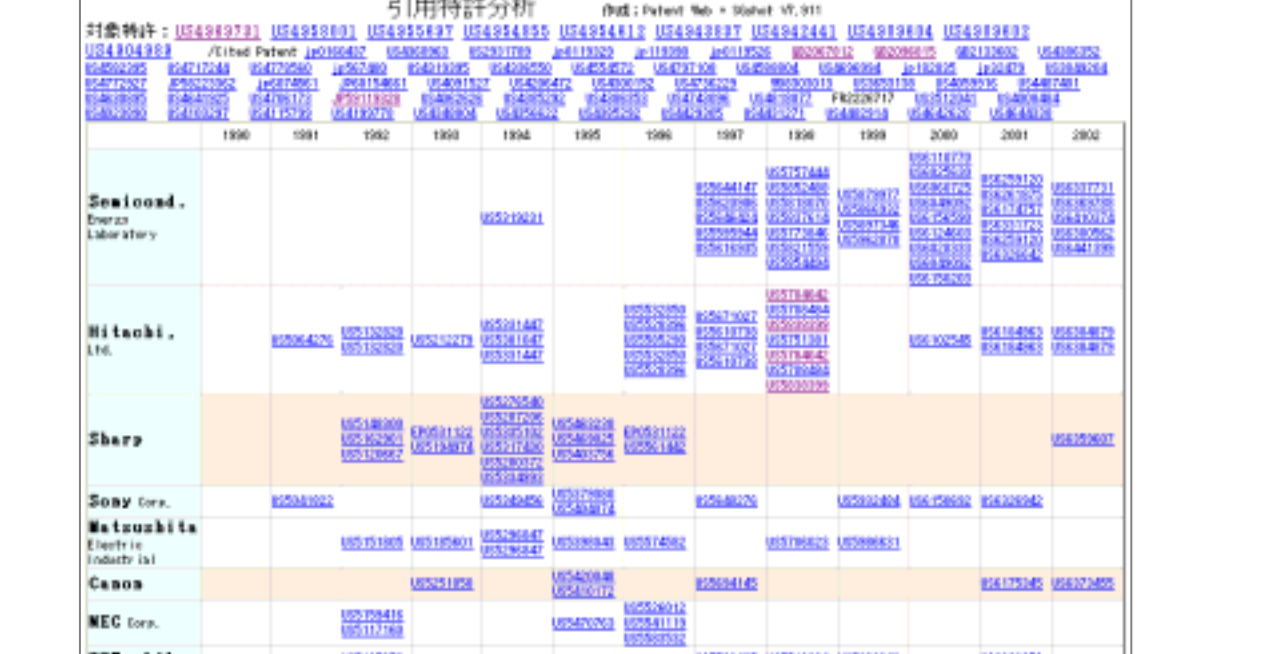

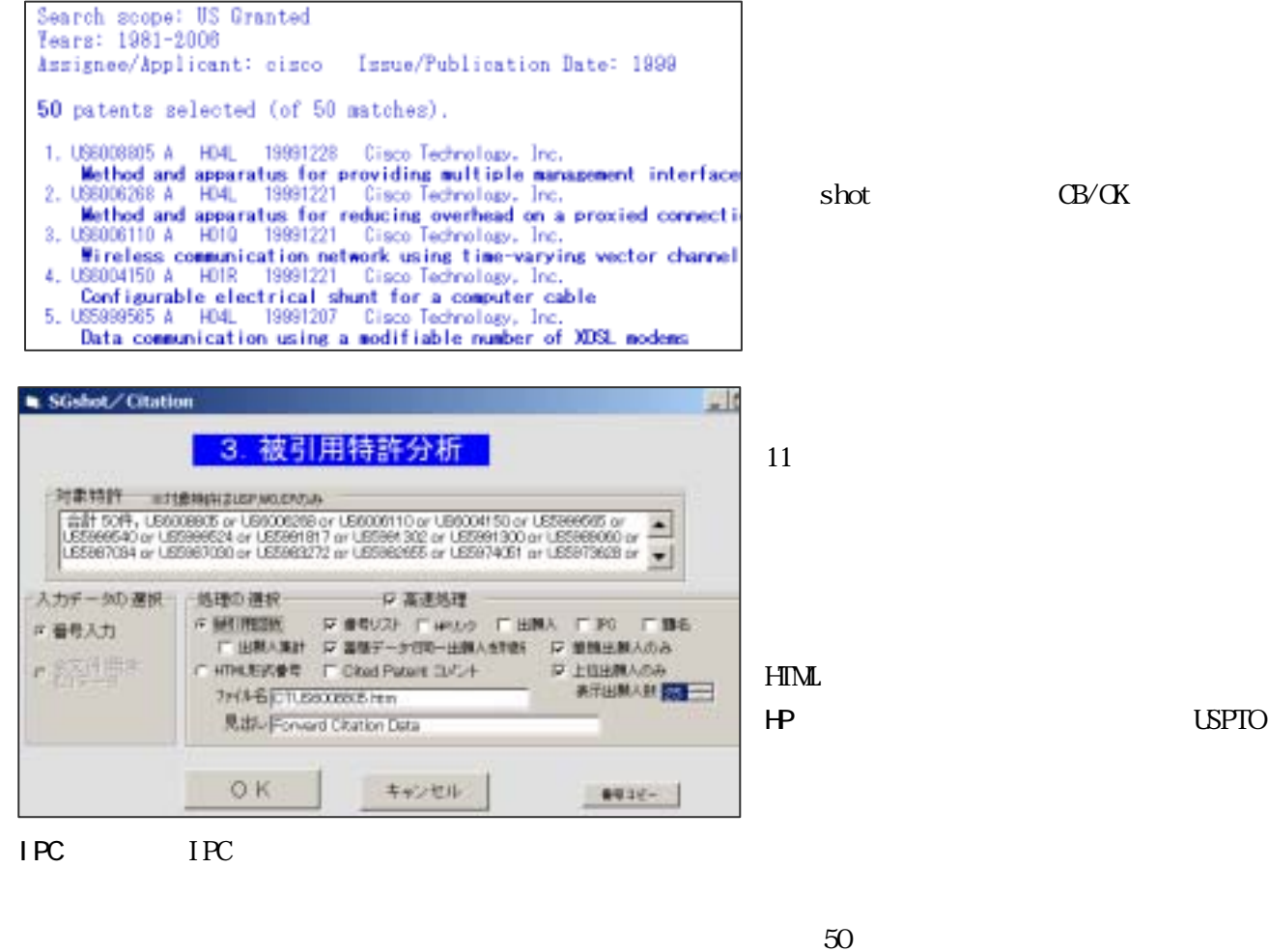

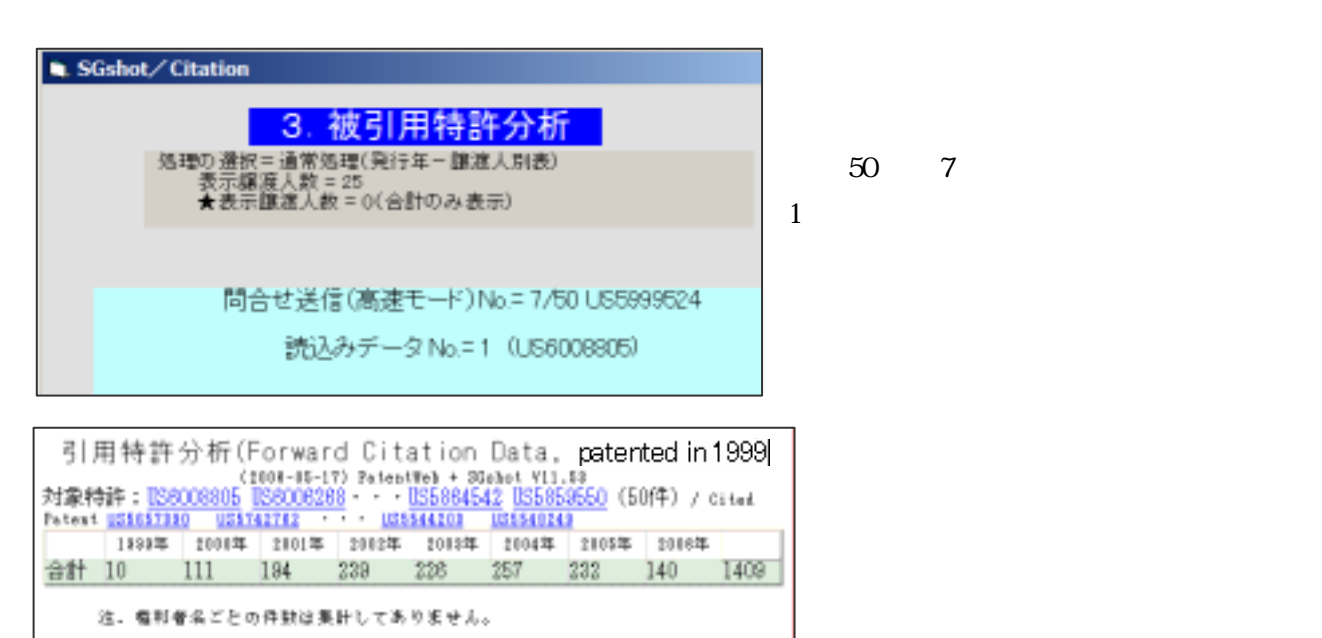

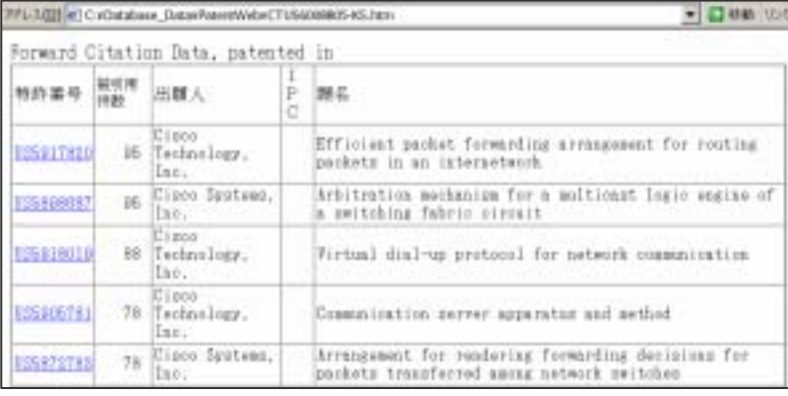

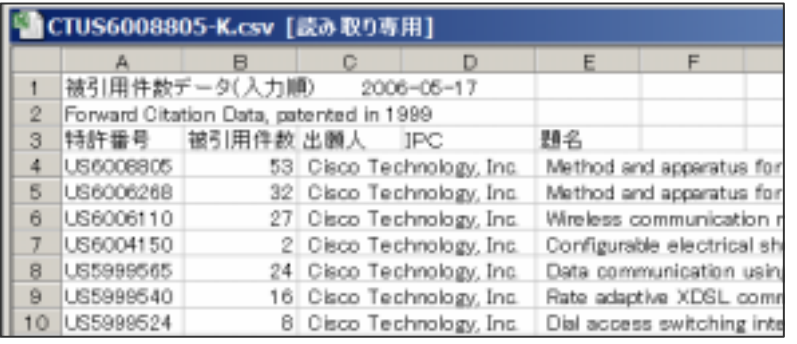

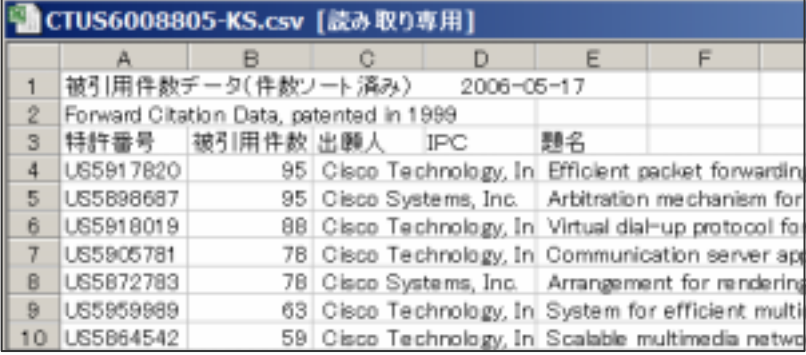

Excel

Excel

# $\mbox{H}\mbox{I}\mbox{M}$

55

Patent Web  $\Gamma$ 

Patent Web 0.000 and 2.000 and 2.000 and 2.000 and 2.000 and 2.000 and 2.000 and 2.000 and 2.000 and 2.000 and 2.000 and 2.000 and 2.000 and 2.000 and 2.000 and 2.000 and 2.000 and 2.000 and 2.000 and 2.000 and 2.000 and 2

 $S$ Gshot Patent Web  $\blacksquare$ 

 $\blacksquare$ 

 $Fam$  . txt

1,035889863,特許1部 田中様,受付日;2001.10/16,tanaka@ipol.aacorp.co.jpd 2,0S5200101,特許2部山田様,受付日:2001.10/20,yamada@ipo2.aacorp.co.jpe 3.US6002002.特許3部 〇〇グループ 佐藤様.受付日:2001.12/15.sato@ipo3.aacorp.co.ipa 3 MonPass Patient Fuffact Munichlines Lines<br>|ファイル日 電車日: ます\Qr おぼにふなる| リールロ へんプリ] . Fix  $62$ HELL LAKE WALL WARD AND CLOSE - HELL 7PL-700 Chrs. News nichtstehen Gall Ballian  $=$   $-160$ Patent Web он Епень Гълнани (матем ÷. CheroPatent PatSearchFullint\* Guitariana Polonnos Como Sentinana Nos Der Year to Search [All] Deterministic entry. Must control if US Applications if GPA if GPB if WO IT JP (belographic data intui-Sections to Search. Full princt come and USA Please corest data coverage and USA color Hotel (1935-1972).<br>Yours to Search. (43.01711 to Ethni USA) Please corest data coverage and USA color Hotel (1935-1972).  $\frac{1}{\tau}$ Search Test for  $\blacksquare$  presence **DESCRIPTION** Linkin Peters/Publicator No. ENGINE APPLIC 国门 CHOOSE A FELD 画 Sesson Name Deta Alert - 19 and PCT Chattern Load in Progress, Click for Detath. **Distances** 2 Microsoft Parkiers Pallian Passet Little Microsoft Internet Engineer<br>| ラクスルタル 線路(出土 美学の) お願いスクスト ついろんりがんけんし **SIDE COL** ARE \*\*\* 0 13 disk milkery) and crime - TOOR y) oun 295-2010 Clinto Chever in each confident for faces and MicroPatent\* PatSearch FullText: Patent List Record Browsing and Document Delivery Search scope: USD : Full putent spec.<br>Years: 1971-2001<br>Text: Fatent/Publication No.: US585865 US520000 US6000000 [Choose an action] [Family Report] 3 patents. (Unaarted)<br>Color Islamic District De Color Islamics District De Color Islamics Execute the following  $\mathbf{w}$ **Beach History** Sortis Assament Agilia<br>Chicket Al<br>Uncheck Al<br>Delste Derhested<br>Creste Report - Cat<br>Creste Report - Cataly<br>Princes  $\frac{1}{2}$ **OB** SI DOWN 1. Anti-Indianals by COTO 19991214 Nieres Research r. 1920 mental of ROAL (19991130) Verifies, Inc.<br>Section, method and article of monofacture for renete strival point of only processing. 1. UNISOUTEN P CION ISSUED BALL OIL Corporation<br>Arrivalue/Alexand Showel, weld askedride and this seter derived authorizational astico **fa Q** assi  $\overline{2}$ ×í モバークが進行されました 東の先行社

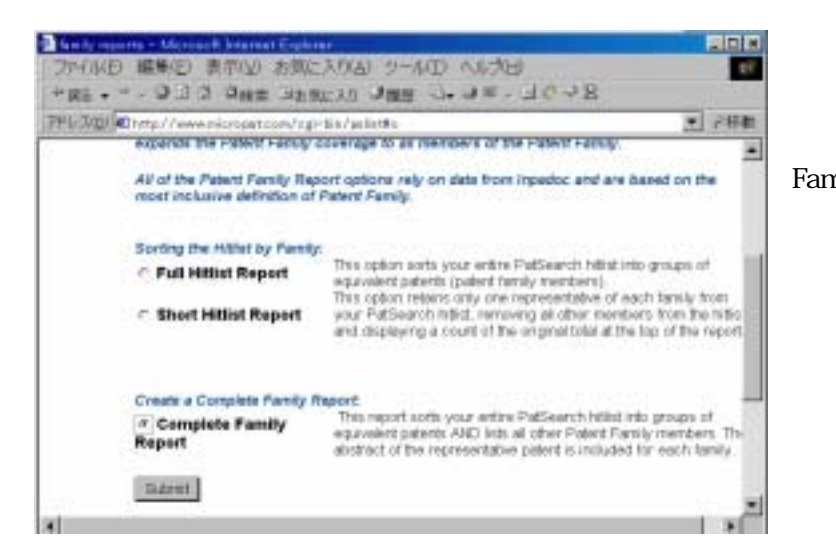

Complete

Family Report Submit

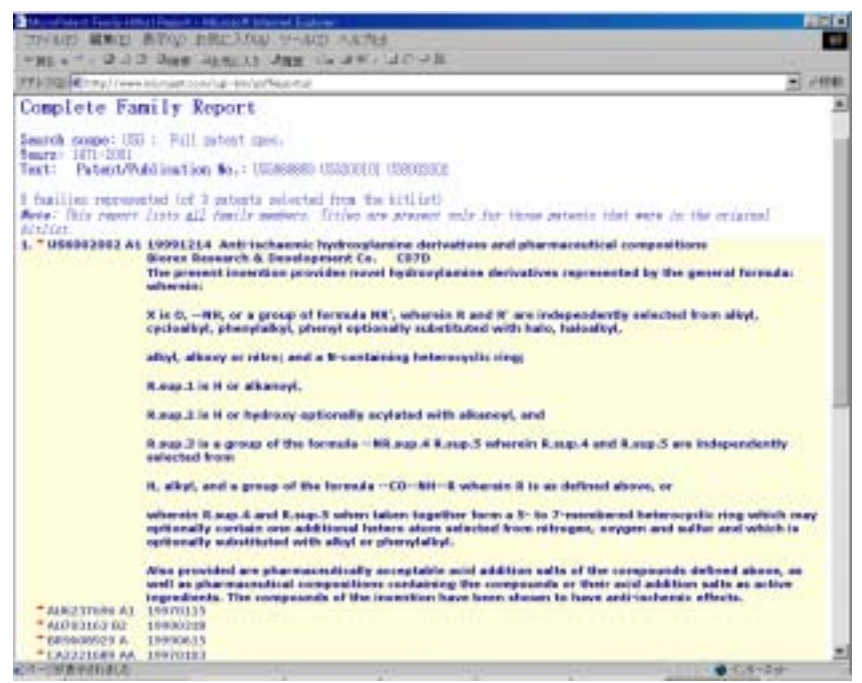

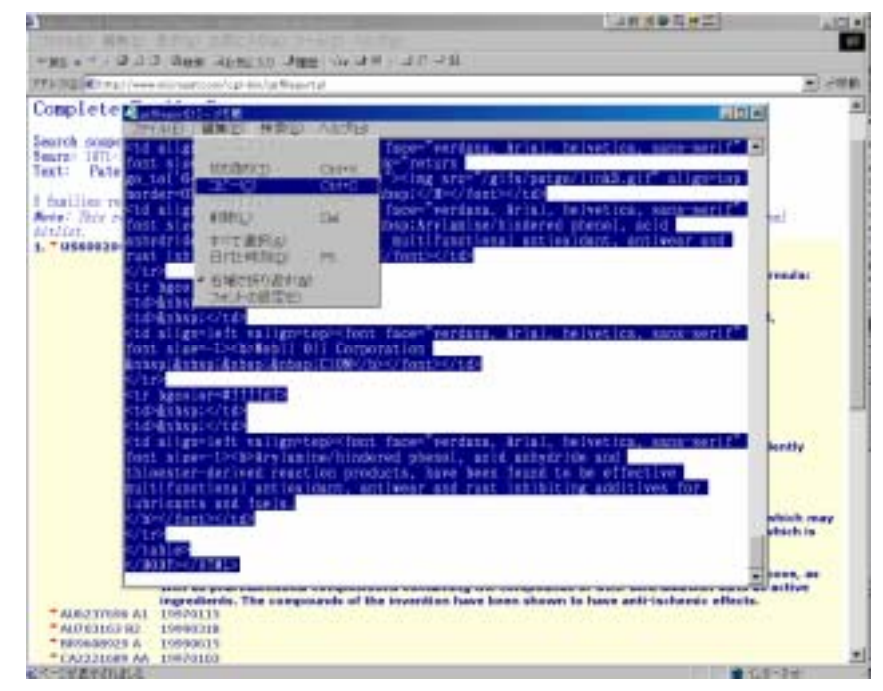

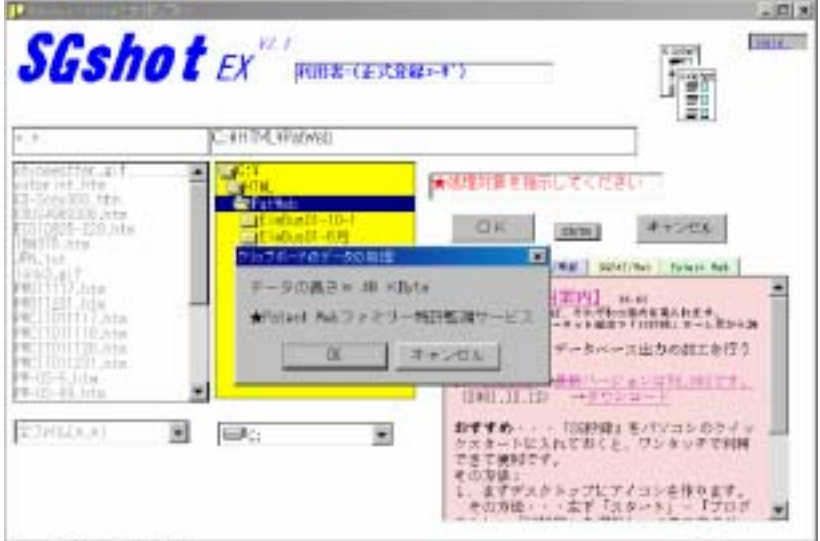

SGshot (B/CK)

Patent Web

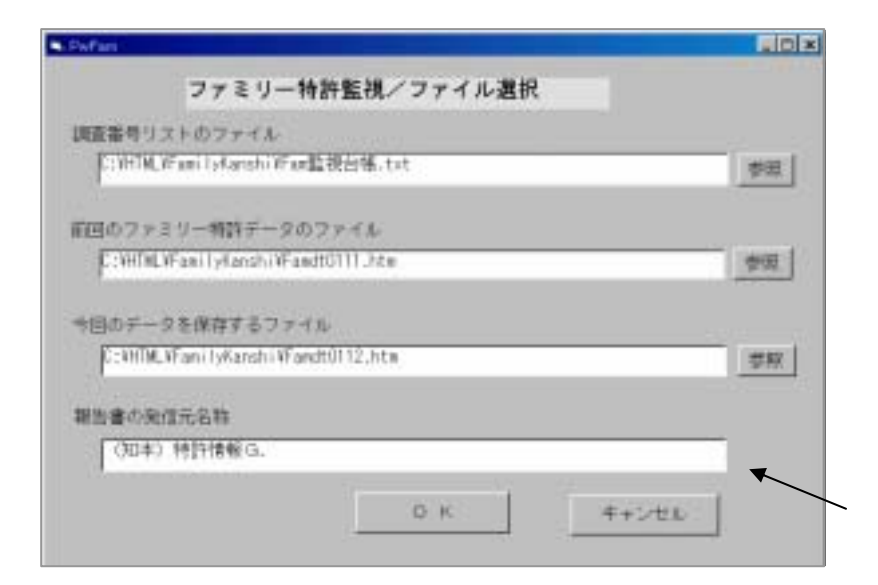

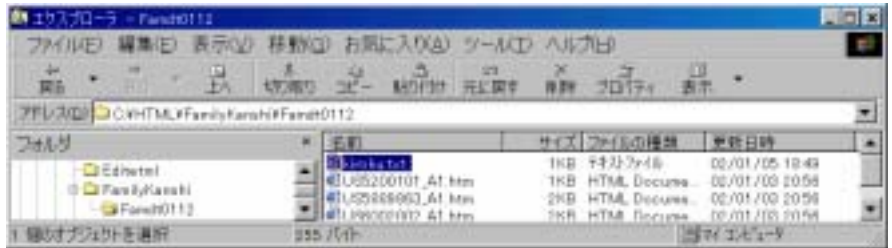

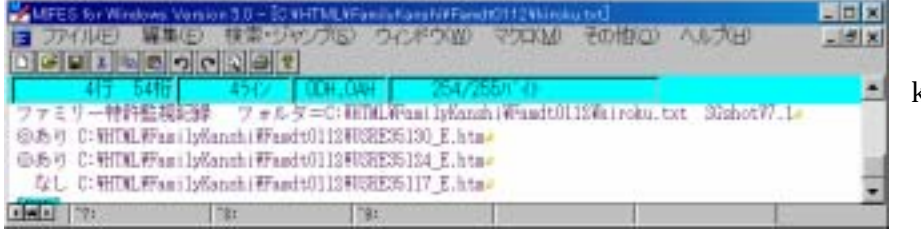

kiroku.txt

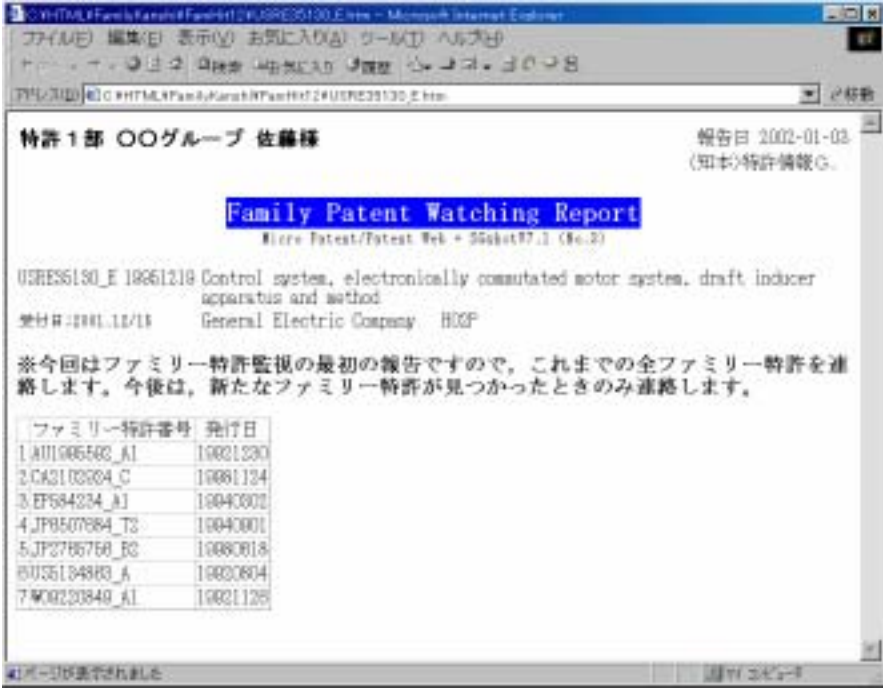

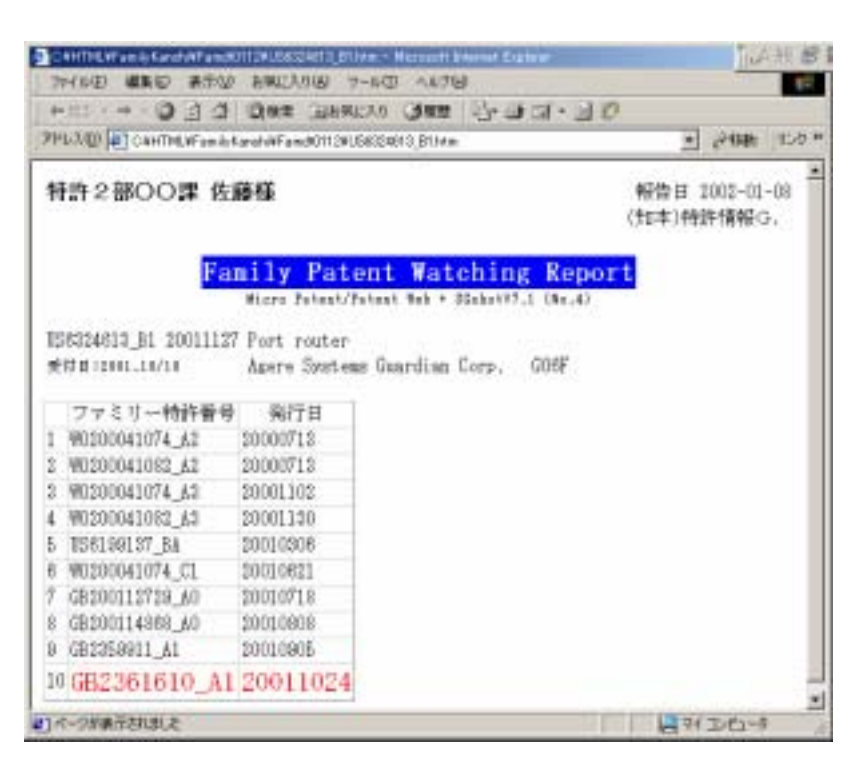

**HTML**